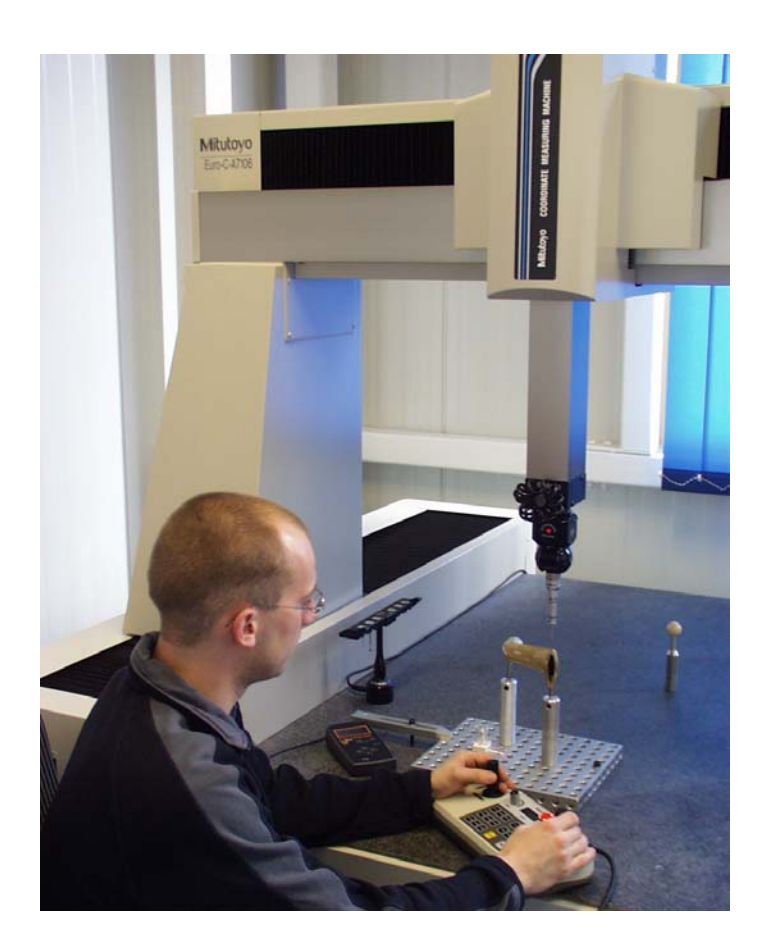

# Von der Idee zum Produkt

Digitalisierung und Flächenrückführung in der CAD-Prozesskette

*Wilhelm Hannibal und Andreas Metzlaw, Iserlohn*

Die CAD-Daten-Integration in Entwicklungsprozessketten nimmt ständig zu. Auch im Qualitätswesen werden 3D-CAD-Daten vermehrt zur Bauteilvermessung genutzt. Über geeignete Schnittstellen werden die CAD-Modelle in die Messgerätesoftware eingelesen und Soll-Ist-Vergleiche können erstellt werden. Unter der Digitalisierung einer Bauteilgeometrie wird das Abtasten der Oberfläche mit einem optischen oder taktilen Messgerät verstanden.

 Das Digitalisieren von Bauteilen findet schwerpunktmäßig in der Industrie bei Designmodellen seine Anwendung. Ein typisches Beispiel aus der Automobilbranche ist das Scannen von Karosserieoberflächen anschließender Aufbereitung der Daten zu CAD-Modellen. Die Methode dient der Umsetzung von Ideen und Modellen der Industrie-Designer, Konstrukteure und Fertigungsspezialisten zu realen Bauteilen im Entwicklungsprozess.

In der Koordinatenmesstechnik werden 3D-CAD-Daten immer vielfältiger genutzt. Die gemessenen Daten werden in die Prozessketten integriert und, können über Datenbanken allen Nutzern zur Verfügung gestellt werden. Ein wichtiger Aspekt ist die Rekonstruktion (Reverse Engineering) von Bauteilen, die zur verbesserten Einhaltung der Bauteilgeometrien führt.

Die Digitalisierung kann aber auch zum Rekonstruieren von Bauteilen eingesetzt werden. Unter Reverse Engineering wird der Weg von der Erstellung der Messdaten bis zur Konstruktion der Bauteile

## ▐ **CAD-Prozesskette darstellen**

verstanden.

Die Möglichkeiten der Darstellung einer CAD-Prozesskette für die Rekonstruktion von Bauteilen sind vielfältig. Entsprechend der Anforderungen und speziell der schon verwendeten CAD-Bausteine in einem Unternehmen kann sich die Abbildung einer kompletten CAD-Prozesskesskette sehr

unterschiedlich darstellen. Die Integration von Reverse Engineering in der CAD-Prozesskette setzt Erfahrung voraus und erfordert einen guten Über-

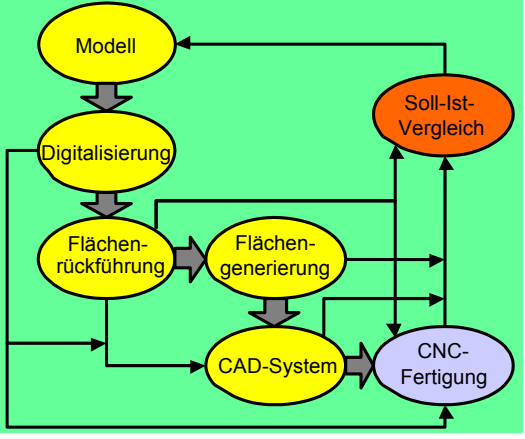

**Bild 1. Weg der CAD-Prozesskette von der Digitalisierung des Modells über die Rekonstruktion mittels Flächenrückführung und CAD bis hin zur Fertigung (große Pfeile). Durch die Anwendung unterschiedlicher Softwarelösungen eröffnen sich weitere Möglichkeiten in der Prozesskette (kleine Pfeile)** 

blick über das sehr vielschichtige Angebot verschiedener Softwarepakete auf dem Markt (**Bild 1**). So werden in der Praxis z. B. teilweise digitalisierte Daten zum Kopieren von Bauteilen in CAM-Module eingelesen und zum Fräsen weiterverarbeitet. Erst durch die Abbildung der gesamten Kette entstehen reproduzierbare 3D-CAD-Modelle. Diese können für viele Anwendungen wie z.B. Festigkeitsanalysen genutzt werden.

 Der damit verbundene aufwändige Weg der Flächenrückführung bietet Unternehmen vielfältigere Verwendungsmöglichkeiten auf Basis des erzeugten CAD-Stands. Die Methode des Reverse Engineering wird auch in kleineren Firmen zukünftig vermehrt zur Anwendung kommen. Speziell Betriebe, die einen Form- und Werkzeugbau besitzen, werden diese Techniken einsetzen. Damit werden CAD-Modelle genauer, und die Qualität von Bauteilen bezüglich ihrer Geometriebeständigkeit wird erheblich verbessert.

#### ▐ **Bauteile digitalisieren**

Die Auswahl des für die Digitalisierung geeigneten Systems hängt von den Anforderungen an die zu rekonstruierenden Bauteile ab. Im Rahmen der Untersuchungen wurden Daten mit taktilen Koordinatenmessgeräten der Fa. *Mitutoyo*, Neuss, gescannt.

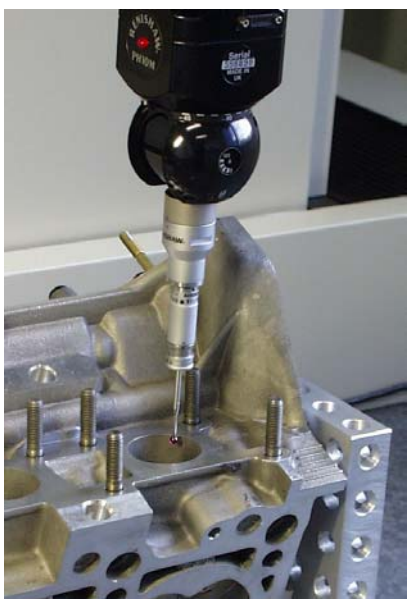

**Bild 2. Digitalisierung des Auslasskanals eines Zylinderkopfs. Mit einem taktil, schwenkbarem Taster gelingt es, den Kanal mit unterschiedlichen Tasterstellungen im Gussteil zu erfassen.** 

Besonders bei Bauteilen mit Vertiefungen und Hinterschnitten sowie einer gewünschten präzisen Digitalisierung ist das taktile Scannen von Vorteil. Mit einem Koordinatenmessgerät können in der gleichen Aufspannung, die für das Scannen benutzt wird, Bauteilmerkmale vermessen werden. Die damit erzielbare Ausrichtung des Bauteils bezüglich seines Koordinatensystems ist sehr genau (**Bild 2**). Damit bei der späteren Flächenrückführung die gewünschte Güte des Flächenmodells erreicht wird, müssen für die Digitalisierung geeignete Strategien entwickelt werden. Sinnvollerweise sollten bei Projektbeginn die beteiligten Personen aus Qualitätswesen, Konstruktion und Fertigung die gemeinsame Zielsetzung erarbeiten.

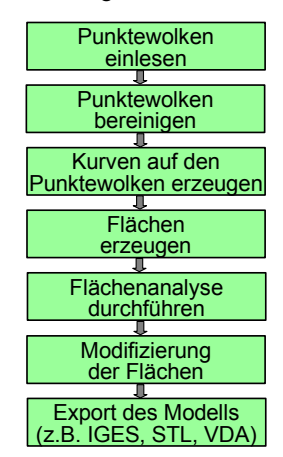

**Bild 3: Ablaufschema für die Flächenrückführung** 

# **Flächen rückführen**

▐

Mit Hilfe der Flächenrückführung wird auf Basis von Punktewolken die Bauteiloberfläche durch die aufzubauenden Flächen als CAD-Modell generiert (**Bild 3**). Bei den nacheinander ablaufenden Schritten ist das Erzeugen von Flächen ein iterativer Prozess. Bevor ein Bauteil gescannt und rückgeführt wird, sollte mit Hinblick auf den späteren Flächenaufbau eine ausführliche Betrachtung des Bauteils stattfinden. Beim Scannen des Bauteils fährt der Taster des Koordinatenmessgeräts die Oberfläche konturweise ab. Scharfe Kanten und steile Gradienten im Konturverlauf erfordern geeignete Scannabläufe.

Es entstehen Punktewolken, die zu Beginn der Flächenrückführung in die Software eingelesen werden. Entsprechend der Bauteilgeometrie werden unterschiedliche Bereiche der Oberfläche getrennt gescannt. Nach dem Einlesen der Punktewolken werden diese so aufbereitet, dass unsaubere Scannzonen und sonstige Ausreißer bereinigt werden. Für das Scannen mit taktilen

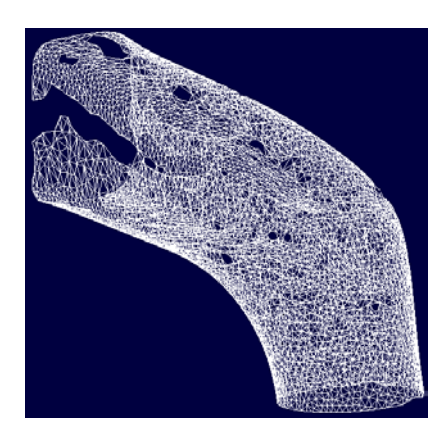

**Bild 4: Polygonisierte Punktewolke eines Auslasskanals**

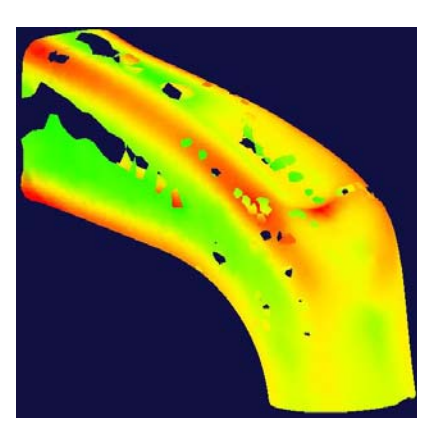

**Bild 5: Krümmungsverlauf der polygonisierten Punktewolke eines Auslasskanals**

Geräten, bei denen ein Kugeldurchmesser die Oberfläche abtastet, erfolgt anschließend mit geeigneten Algorithmen eine Tasterradiuskompensation.

 Durch Polygonisierung der Punktewolken kann die Güte der Digitalisierung überprüft werden. Bei leistungsstarken Softwaremodulen lassen sich auch Krümmungen an den polygonisierten Punktewolken darstellen, die für den späteren Flächenaufbau wertvolle Hinweise liefern (**Bilder 4** und **5**).

 Für den Aufbau der Flächen auf Basis der Punktewolken verfolgen die eingesetzten Programme unterschiedliche Strategien. Oft werden direkt auf einzelne digitalisierte Punkte Konturen gelegt. Diese Konturen dienen als Berandungen für die später aufzubauenden Flächen.

 Die komplexeren Flächenrückführungsprogramme erlauben auch eine freie Konstruktion von Konturen und Flächen im 3D-Raum, die an die Punktewolken angeschmiegt werden können. Die dabei erstellten Flächen können sehr vielfältig modifiziert werden. Um geeignete Flächen auf Basis der Punktewolke aufzubauen sind teilweise mehrere Versuche mit unterschiedlichen Methoden notwendig.

Dieser Teil setzt sehr viel Erfahrung voraus.

#### **Flächen generieren**

▐

Bei der Digitalisierung eines Auslasskanals (**Bild 2**) wurde zum Teil die Flächenerstellung mit dem Befehl Loft durchgeführt. Dieser Aufbau bietet sich als Möglichkeit für Punktewolken an, deren Querschnitt über einen längeren Bereich kontinuierlich verläuft. Die Punktewolke muss sehr homogen sein, d.h. dass sich der Querschnitt über die Länge nicht gravierend ändern und keine Vertiefungen bzw. Erhöhungen aufweisen darf. Sprungartige Veränderungen in der Oberfläche können mit dem Loft-Befehl nicht bearbeitet werden. Die Gestaltabweichung der erstellten Fläche zur Punktewolke wäre zu groß.

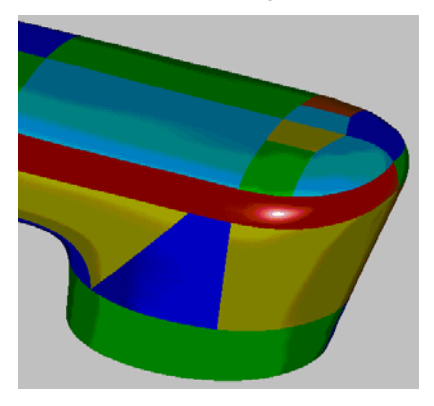

#### **Bild 6. Das Flächenmodell eines Gussteils wird aus den einzeln erstellten Flächen aufgebaut.**

Für einen qualitativ hochwertigen Freiformflächenaufbau können die dafür zu Grunde gelegten Splines in ihren Parametern verändert werden. So kann z.B. die Anzahl und Lage ihrer Kontrollpunkte modifiziert werden.

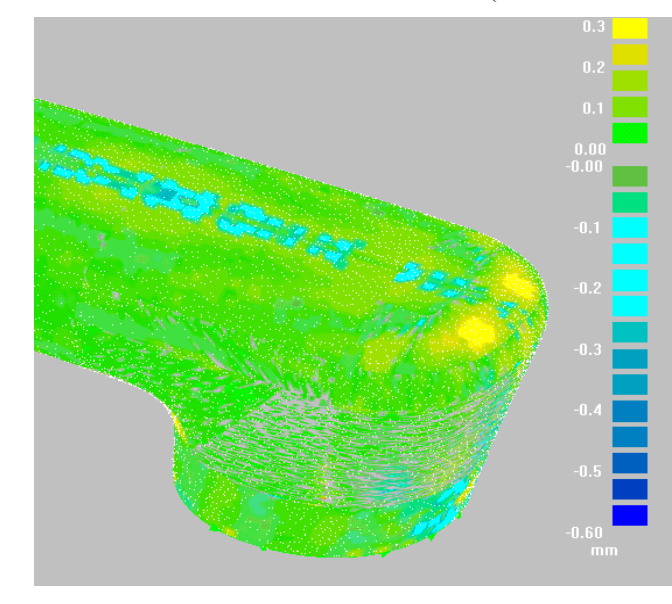

Eine oft benutzte Möglichkeit des Generierens von Flächen ist der Aufbau über Berandungskurven, die als Spline an oder auf der Punktewolke liegen. Diese Berandungen können auch Regelgeometrien oder Kanten von Flächen sein. Um dabei geeignete Flächen zu erhalten, müssen die Berandungskurven entsprechend modifiziert und parametrisiert sein.

Bei dieser Methode sollten die Kurven an ihren Endpunkten positionsstetig sein. Einzeln erstellte Flächen werden anschließend zu einem Flächenmodell verbunden (**Bild 6**). Mit Hilfe von Diagnosefunktionen lässt sich feststellen, inwieweit die erzeugten Flächen von den Punktewolken abweichen (**Bild 7**).

Es ist ebenfalls möglich, die Krümmungsverläufe berandeter Flächen zu überprüfen oder zu verändern. Beim Übergang zweier Flächen wird beispielsweise eine C2-Stetigkeit erreicht, wenn an den Berandungen der Flächen der Gradient der Krümmung gleich groß ist. In der Praxis spielt dieses bei Karosserieflächen z.B. von einer Motorhaube eine große Rolle. Komplexe Flächenrückführungsmodule besitzen die Möglichkeit, für die Flächenanalyse. Lichtreflexe auf die Flächen zu projizieren, um so anhand des Schattenverlaufs die Flächenmodelle besser beurteilen zu können.

 Im Rahmen einer umfassenden Studie wurden die unterschiedlichsten Programme zur Flächenrückführung in Kombination mit den am Markt angebotenen CAD-Systemen untersucht. Die Programme zur Flächenrückführung unterscheiden sich stark in ihrer Leistung sowie im Preis. Für das Erstellen von komplexen Freiformflächen sind nicht alle Module geeignet. Ebenso ist das Weiterverarbeiten der Freiformflächen nicht mit allen CAD-Systemen möglich,<br>da unterschiedliche Flächentvoen da unterschiedliche (Bezier oder Nurbs) verwendet werden.

> Erst durch die spätere Nachbearbeitung wie z.B. das Fräsen der rückgeführten Geometrie zeigt sich die Eignung und Qualität der Softwaremodule.

**Bild 7. Bei einem Gussteil kann mit Hilfe der Flächeanalyse die Güte der Flache untersucht werden**

## **Flächenmodelle exportieren**

▐

Das durch die Rückführung erzeugte Flächenmodell kann direkt für andere Anwendungen in der Prozesskette genutzt werden. Zum Erstellen von Volumenmodellen werden die Modelle in volumenorientierte CAD-Systeme über geeignete Schnittstellen importiert. Die Weiterverarbeitung der Flächen in diesen CAD-Systemen setzt in der Regel voraus, dass die importierten Flächenmodelle als geschlossene Modelle übertragen werden. Bei dem Datenexport aus den Flächenrückführungsmodulen über die Schnittstellen wie z.B. IGES, STL oder VDA und dem Import in die CAD-Systeme müssen die Übertragungsvoraussetzungen abgestimmt sein.

 Nicht jede als Standard bezeichnete Schnittstelle liefert dabei die gewünschten Ergebnisse. Mit vielen CAD-Systemen ist der erfolgreiche Datenaustausch nicht möglich.

#### ▐ **CAD-Modell rekonstruieren und weiterverarbeiten**

Erst bei Modifikationen am Volumenmodell zeigt sich, ob die Kombination der gewählten Software für Flächenrückführung und CAD-Modellierung richtig ausgewählt wurde (**Bild 8**). Auf Basis des so erhaltenen CAD-Modells können weitere Module der CAD-Prozesskette wie z. B. Baugruppenkonstruktion, Strömungssimulation, Festigkeitsanalyse oder nachfolgende Fräsoperation sinnvoll eingesetzt werden.

 Die Effektivität und Wirtschaftlichkeit der gesamten CAD-Prozesskette kommt hiermit zum Tragen. Die Auswahl der in der CAD-Kette benötigten Softwaremodule zur kompletten Abbildung ist schwierig. Insbesondere wenn ein Teil der Module in Betrieben bereits vorhanden ist und die Thematik der Flächenrückführung nachträglich behandelt werden soll, kann die Ergänzung problematisch sein.

 Auf Basis der CAD-Daten können nun Parameter wie Schrumpfverhalten des Gussteils berücksichtigt werden. Auf Basis von STL-Daten kann z.B. mit einem 3D-Plotter ein Wachsmodell erstellt werden (**Bild 9**). Dieser Weg ist für das Abgießen im Feinguss nach dem Wachsausschmelzverfahren für die Erstellung von veränderlichen Prototypen geeignet. Für eine spätere Werkzeugkonstruktion kann auf dem rückgeführten CAD-Datenstand aufgebaut werden.

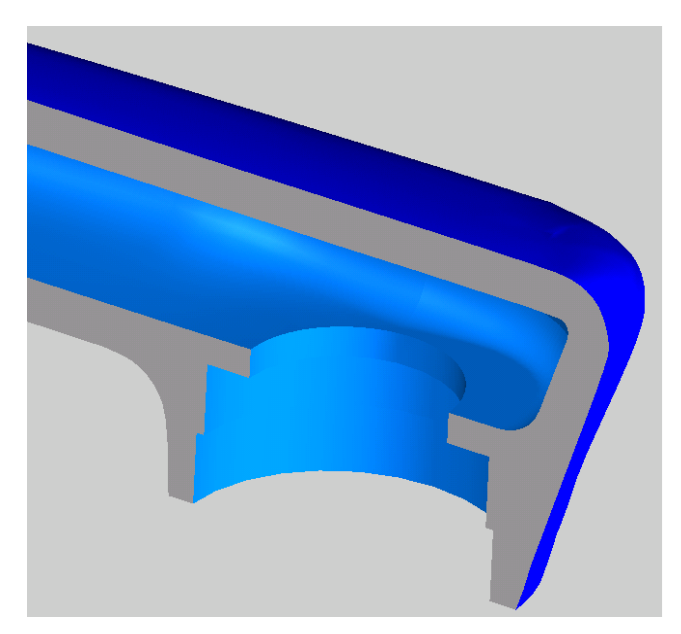

Die Thematik der Digitalisierung und Flächenrückführung von Bauteilen in der CAD-Prozesskette wird zukünftig eine größere Verbreitung finden. Mit diesen Methoden lassen sich Bauteil- oder Werkzeuggeometrien reproduzierbar gestalten bzw. rekonstruieren.

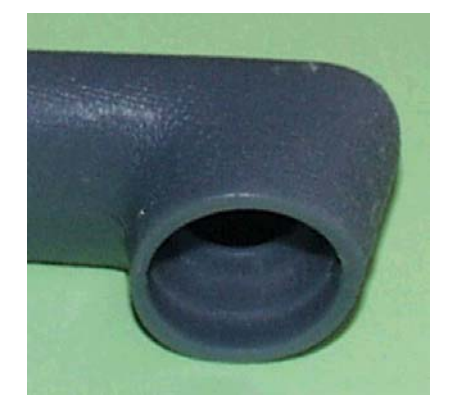

**Bild 9. Das Rapid-Prototyping-Wachsmodell eines Bauteils wird auf der Basis von CAD-Daten erstellt**

 Auf Basis von 3D-CAD-Daten werden die Entwicklungsprozesse transparenter, und die Geometrie von Bauteilen sowie deren Fertigungsprozesse gewinnen an Qualität. Den aufwändigen Weg der Flächenrückführung gilt es zu optimieren.

 Wünschenswert wäre eine automatisierte Flächenrückführung. Mittelfristig wird auf Grund der steigenden Anforderungen an die Reproduzierbarkeit der Bauteilgeometrie und des hohen Anspruchs an das Produktdesign die Flächenrückführung nur von Hand und mit hochqualifiziertem Personal zu bewerkstelligen sein. Trotz des damit verbundenen Aufwands stellt sich die Wirtschaftlichkeit in Betrieben, die diese Techniken einsetzen, nur durch die Abbildung der kompletten CAD-Prozesskette ein.

**Gussteils (s. Bilder 6 und 7). Aus der ermittelten Fläche wurde ein Volumenmodell mit Innenkontur rekonstruiert**

**CAD-Modell eines** 

**Bild 8:** 

#### ▐ **Die Autoren dieses Beitrags**

**Prof. Dr. -Ing. Wilhelm Hannibal**, geb. 1959, studierte an der Universität Hannover Allgemeinen Maschinenbau mit den Schwerpunkten Verbrennungsmotoren und Konstruktionstechnik. Während des Studiums forschte er 1984 an einem Projekt für HSC-Fräsen in Waterloo, Kanada. 1986 war er zunächst als Konstrukteur und ab 1989 als Fachreferent bei der Audi AG, Neckarsulm, tätig. 1992 setzte er seine Tätigkeit bei der Audi AG als Gruppenleiter fort und promovierte 1993 mit einer Arbeit zum Thema, "Technische Realisierung von variablen Ventilsteuerungen". 1993 wurde er Projektleiter für die Vorentwicklung des Audi V8-Fünfventilmotors und ab 1995 Leiter der Technischen Berechnung in Neckarsulm. Im August 1995 folgte er<br>dem Ruf – an die Märkische dem Ruf an die Märkische Fachhochschule Iserlohn und vertritt seitdem das Lehrgebiet der Konstruktion und CAD-Ausbildung. Er leitet das Labor für Konstruktion und CAE-Anwendungen sowie das CAD-Labor der Märkischen Fachhochschule. Seit 1995 betreibt er das Ingenieurbüro Böckmann-Hannibal, Iserlohn und Hemer.

**Dipl. -Ing. (FH) Andreas Metzlaw**, geb. 1974, studierte an der Märkischen Fachhochschule Iserlohn Konstruktionstechnik und beschäftigte sich im Rahmen seines Studiums mit Finite-Element-Analysen, speziell mit Kunststoffspritzsimulationen. Seit 1999 ist er als Entwicklungsingenieur im Ingenieurbüro Böckmann-Hannibal tätig. Im Rahmen von Industrieprojekten arbeitet er an Themenstellungen, die sich mit Konstruktionsumfängen und der Abbildung kompletter CAD-Prozessketten befassen.

**Dieser Artikel erschien in der Zeitschrift QZ Qualität und Zuverlässigkeit im Juli 2001. Die Autoren danken an dieser Stelle dem Verlag für die Erlaubnis des Nachdrucks, Iserlohn, August 2001**

Unter seiner Leitung wurden umfangreiche Tests von Flächenrückführungs-Programmen in Kombination mit verschiedenen CAD-Softwaremodulen durchgeführt.